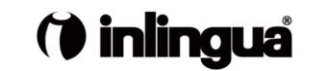

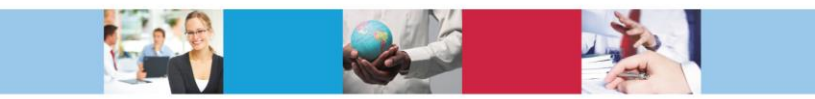

**CROSSING LANGUAGE BARRIERS** 

## **PLACEMENT TESTS**

## **REQUISITI TECNICI**

È richiesto Internet Explorer /Chrome/ Mozilla versione 4.0 e successive. Funziona inoltre anche con la maggior parte dei Netscape Browser, tranne il 6.0 e il Netscape for MAC. Non è necessaria la scheda audio.

Il test non ha limiti di tempo, ma di disconnette dopo 15 minuti di inattività.

In caso di difficoltà tecniche si può chiamare il numero 0372 801501, fornendo il numero di test (vedi sotto)

## **ISTRUZIONI**

- Link diretto al test:<http://www.i-e-learn.com/index.asp?RefLan=I>
- Oppure dal sito<http://www.inlingua.it/cremona/it/> sulla sinistra dell'homepage si può utilizzare il LINK "test di valutazione"
- Selezionare la lingua per la quale si desidera fare il test
- Compilare i dati richiesti
- Nel campo Company **IN S E R I R E** il **N OM E D E L L' A Z IE N D A** (se si tratta di un corso aziendale)
- **MOLTO I M P O R T AN T E** la domanda "desidera che il risultato venga inviato….": scegliere SI, e poi selezionare **ITALIA - CREMONA,** nella tendina che si apre subito dopo. Se si dimentica questo passaggio il test è inutile perché la scuola non lo riceve.
- Cliccare su "inizi qui il test"
- Prendere nota del numero di test (EOT No. Xy) che compare accanto al nome dello studente, servirà in caso di difficoltà. Attendere che il test venga caricato interamente, (può richiedere un certo tempo) prima di cominciare a rispondere alla prima domanda.
- **NON** USARE MAI IL TASTO BACK del PC durante il test
- Il test propone vari tipi di domande (drag&drop click a word fill in etc) d'uso facile ed intuitivo.
- Se non si conosce una risposta, saltare la domanda e procedere oltre.
- Il test terminerà automaticamente se arriva ad una difficoltà eccessiva per l' attuale conoscenza della lingua dello studente
- Subito dopo sarà visualizzato il risultato e nello stesso momento anche la scuola ne riceverà notifica.

Buon lavoro e a presto ! inlingua Cremona

**Per contatti:** Inlingua Cremona Tel. 0372 801501 – Fax 0372 801502 – e-mail: [info@inlinguacremona.it](mailto:info@inlinguacremona.it)